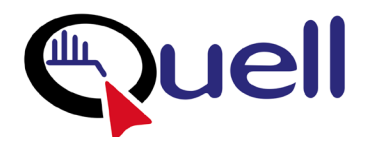

# **EESeal ® Insertion Instructions for Micro-D & MDM Connectors**

#### **Overview**

The very high density of MDM Style EESeals**®** and potential cutting action of the MDM connector's sockets make installation by hand more difficult than our standard EESeals **®** . As a result, Quell has developed MDM Installation Tools to ensure that your EESeal**®** is installed easily and reliably into your MDM connector. Please follow these instructions carefully and take your time. It is recommended that you watch the easy to follow installation video showing you the easy step by step instructions. The video can be found on the Quell webite at: [https://eeseal.com/installation-MDM/](https://eeseal.com/installation-circular/)

#### **Step 1 – Insert guide pins**

Begin by inserting the MDM insertion tool into your connector. Squeeze the tool to release the guide pins into the MDM sockets. Be careful to keep the MDM pins face up to keep the guide pins in place.

## **Step 2 – Orient the EESeal**

Arrange the EESeal so the blank side is **up** and the side with the EESeal**®** logo is **down**, and the shape of the EESeal**®** matches up to the shape of the connector.

*Important Note:* It is imperative that the EESeal be inserted "right side up" (with the EESeal**®** logo **down** and no printing visible after it's inserted). The MDM connector is symmetrical about the vertical centerline and, thus, if an EESeal**®** is incorrectly inserted with the EESeal**®** logo up, it will not filter the correct pins.

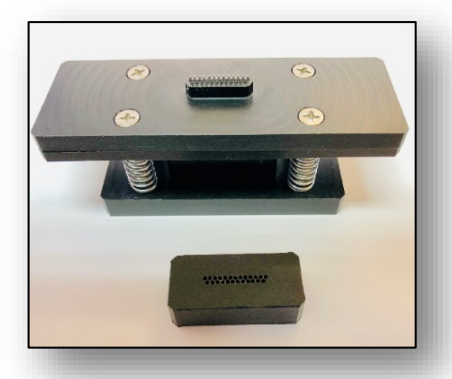

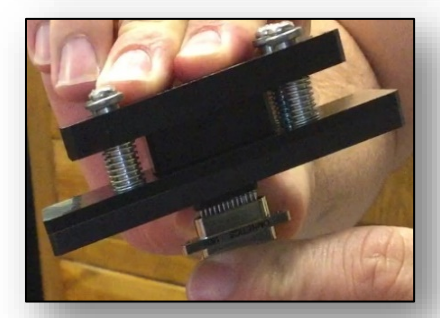

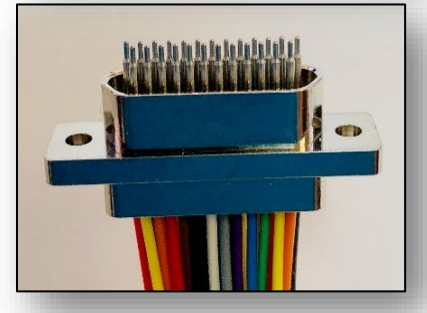

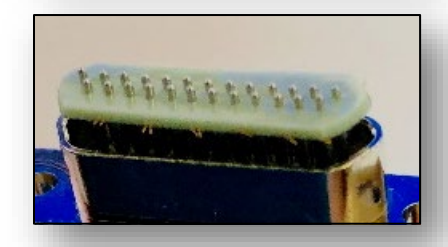

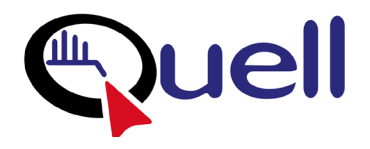

### **Step 3 - Initial EESeal placement**

Place the EESeal**®** over the guide pins until the guide pins protrude through the holes of the EESeal**®** . Use the insertion block to press the EESeal**®** down over the guide pins. The insertion block helps to maintain even downward pressure across the EESeal**®** . The EESeal**®** should now be in place just above the rim of the MDM.

#### **Step 4 – Seating the EESeal**

Gently press the edges of the EESeal**®** below the connector rim using your finger or a soft tool. To complete installation, use the MDM tool to seat the EESeal**®** at the bottom of the connector and extract the guide pins from the MDM connector and back into the tool.

#### **Your MDM is now a filtered MDM connector.**

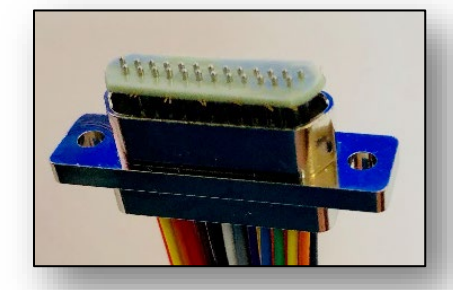

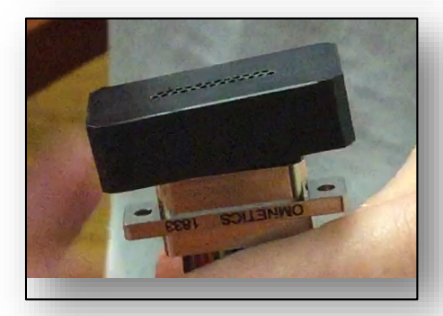

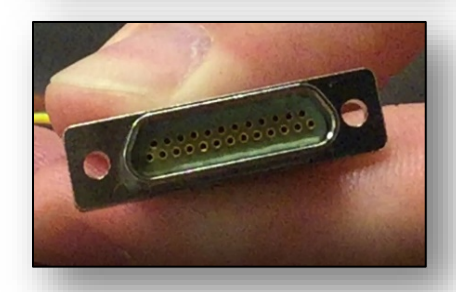

**Extraction**: MDM style EESeals **®** cannot be extracted without damaging the

EESeal**®** . Use any dull probe to carefully reach under the inserted EESeal**®** and slowly work it out. Slowly work it up the shaft of all sockets a little bit at a time, working around the perimeter. Do not try to pry the EESeal**®** completely off some sockets when other sockets are still fully seated. Slowly working the EESeal<sup>®</sup>out will minimize tearing and make it easier to get it out in one piece without leaving torn sections behind.

#### **Questions?**

Pleasecall**(505)243-1423** or email [EESeal@Quell.US](mailto:EESeal@Quell.US)

for assistance.